Ahelp: simplex - CIAO 3.4

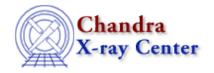

URL: <a href="http://cxc.harvard.edu/ciao3.4/simplex.html">http://cxc.harvard.edu/ciao3.4/simplex.html</a>
Last modified: December 2006

AHELP for CIAO 3.4

# simplex

Context: sherpa

Jump to: Description Parameters Bugs See Also

### **Synopsis**

A simplex optimization method.

## **Syntax**

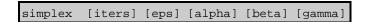

### **Description**

The SIMPLEX method is a single-shot method which attempts to find the local fit-statistic minimum nearest to the starting point. Its principal advantage is that it can work well with complicated statistic surfaces (more so than LEVENBERG-MARQUARDT), while also working quickly (more so than POWELL). Its principal disadvantages are that it has a tendency to "get stuck" in regions with complicated topology before reaching the local fit-statistic minimum, and that there is no guarantee it will find the global fit-statistic minimum. Its tendency to stick means that the user may be best-served by repeating fits until the best-fit point does not change.

A simplex is geometrical form in N-dimensional in parameter space which has N+1 vertices (e.g., in 3-D it is a tetrahedron). The fit statistic is evaluated for each vertex, and one or more points of the simplex are moved, so that the simplex moves towards the nearest local fit-statistic minimum. When a minimum is reached, the simplex may also contract itself, as an amoeba might; hence, the routine is also sometimes called ``amoeba.'' Convergence is reached when the simplex settles into a minimum and all the vertices are within some value eps of each other.

The eps parameter controls when the optimization will cease; for SIMPLEX, this will occur when

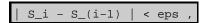

where  $S_{(i-1)}$  and  $S_{i}$  are the observed statistic values for the (i-1)th and ith iteration, respectively.

#### **Parameters**

| name         | type    | def   | min   | max   |
|--------------|---------|-------|-------|-------|
| <u>iters</u> | integer | 2000  | 1     | 10000 |
| <u>eps</u>   | real    | 1.e-6 | 1.e-9 | 0.001 |

simplex 1

| alpha       | real | 1   | 0.1  | 2  |
|-------------|------|-----|------|----|
| <u>beta</u> | real | 0.5 | 0.05 | 1  |
| gamma       | real | 2   | 1.1  | 20 |

# **Detailed Parameter Descriptions**

Parameter=iters (integer default=2000 min=1 max=10000)

Maximum number of iterations.

Parameter=eps (real default=1.e-6 min=1.e-9 max=0.001)

Criterion to stop fit.

Parameter=alpha (real default=1 min=0.1 max=2)

Algorithm convergence factor.

Parameter=beta (real default=0.5 min=0.05 max=1)

Algorithm convergence factor.

Parameter=gamma (real default=2 min=1.1 max=20)

Algorithm convergence factor.

### **Bugs**

See the Sherpa bug pages online for an up-to-date listing of known bugs.

### See Also

sherpa

get method expr, grid, grid-powell, levenberg-marquardt, method, monte-lm, monte-powell, montecarlo, powell, sigma-rejection, simul-ann-1, simul-ann-2, simul-pow-1, simul-pow-2, usermethod

The Chandra X-Ray Center (CXC) is operated for NASA by the Smithsonian Astrophysical Observatory.
60 Garden Street, Cambridge, MA 02138 USA.
Smithsonian Institution, Copyright © 1998–2006. All rights reserved.

URL: <a href="http://cxc.harvard.edu/ciao3.4/simplex.html">http://cxc.harvard.edu/ciao3.4/simplex.html</a>
Last modified: December 2006